# Asembler w kodzie Linuksa

Krzysztof Bonicki, Adam Dąbrowski, Miłosz Dobrowolski, Krzysztof Fajkowski

16 grudnia 2003

# **Spis tresci ´**

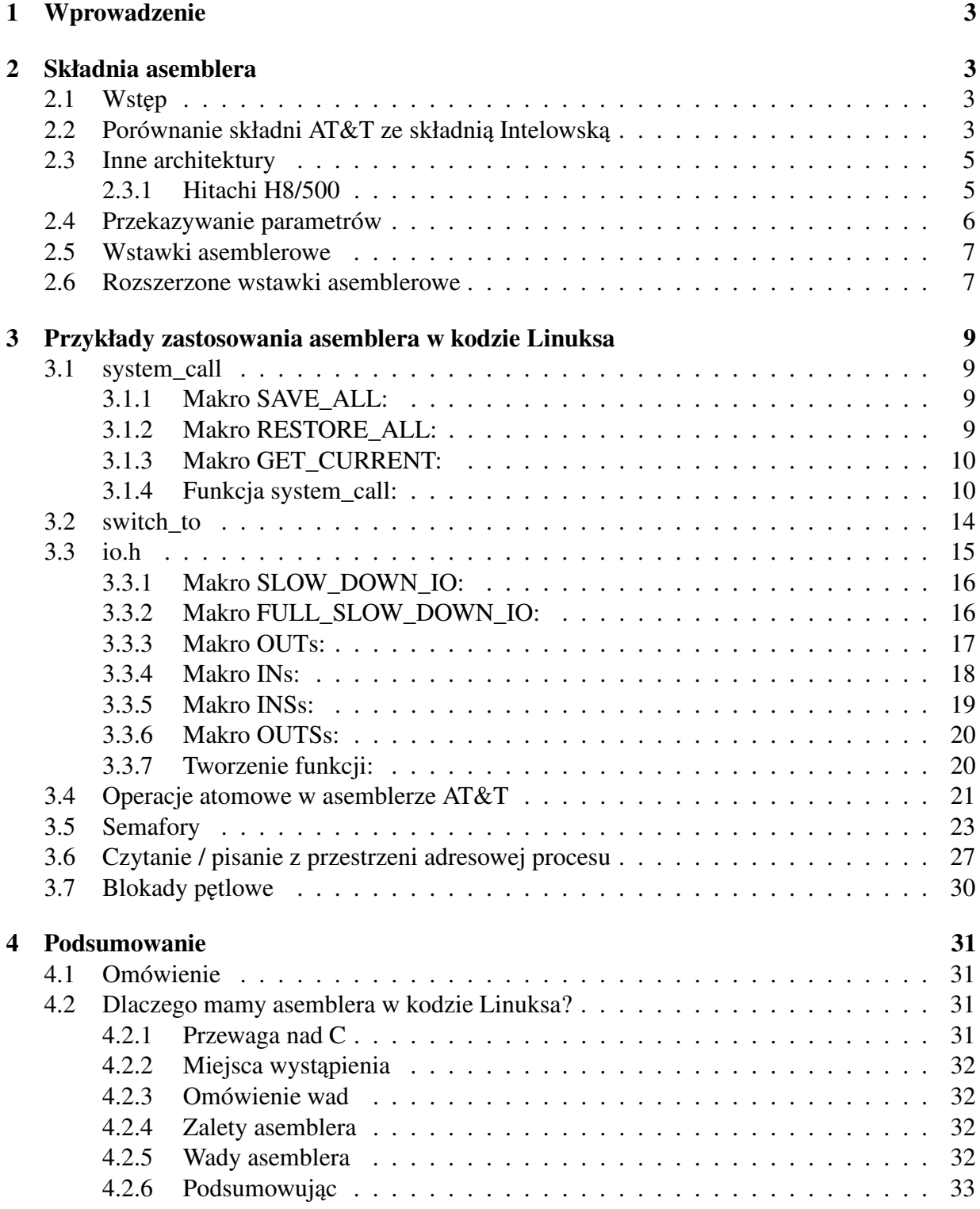

## **1 Wprowadzenie**

Prezentacja została podzielona na trzy części:

- 1. Pierwsza z nich ma na celu zaznajomienie czytelnika ze składnią asemblera oraz przedstawienie w jaki sposób można korzystać z asemblera pisząc kod w C.
- 2. W drugiej części zostaną zaprezentowane i omówione przykłady zastosowania asemblera w kodzie Linuksa.
- 3. Trzecia część natomiast, podsumuje zebrane informacje o asemblerze, ze szczególnym uwzględnieniem jego wad i zalet. Podkreśli również kiedy warto korzystać z asemblera.

## **2 Składnia asemblera**

## **2.1 Wstep˛**

Najbardziej znaną składnią asemblera jest składnia intelowska, jednakże do umieszczania wstawek asemblera w kodzie Linuksa bardziej przydaje się, przyjęta tam za standardową, składnia AT&T  $(uzywana np. przez GCC).$ 

Zakładając, że wiekszość z Was zna podstawy asemblera, ta część prezentacji ograniczy się jedynie do wykazania różnic pomiędzy składnią intelowską a AT&T.

## **2.2 Porównanie składni AT&T ze składnia˛Intelowska˛**

Oto wykaz miejsc, w których składnia AT&T odróżnia się od składni intelowskiej:

• Nazwy rejestrów poprzedzane są znakiem "%". Np. żeby odwołać sie do rejestru edx w obu składniach napiszemy odpowiednio:

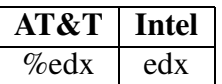

• Źródło operacji zawsze występuje po lewej stronie, a cel po prawej (odwrotnie niż w przypadku składni intelowskiej). Aby przepisać zawartość rejestru edx do rejestru eax, należałoby napisać:

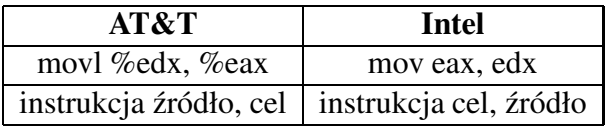

• Stałe i "wartości natychmiastowe" (immediate values) są poprzedzane znakiem "\$". Liczby w zapisie heksadecymalnym nie mogą być zapisywane w formacie <liczba>h, a jedynym poprawnym jest zapis 0x<liczba>, przy czym liczb zaczynających się od liter nie trzeba poprzedzac´ dodatkowym zerem, tak jak w składni intelowskiej. Np.

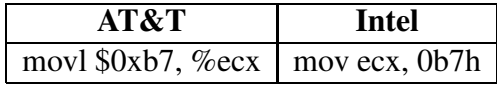

• Po nazwie operacji powinien wystąpić znak określający rozmiar danych: "b", "w" lub "l" (oznaczajac˛ ym odpowiednio - byte, word, longword=dword). Np.

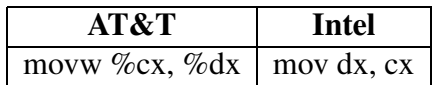

• Przy adresowaniu pamięci, do której wskazuje rejestr, rejestr powinien być otoczony nawiasami okrągłymi, a nie jak w przypadku składni intelowskiej - kwadratowymi. Np. gdy chcemy przepisać dane z pamięci wskazywanej przez edx, do rejestru eax, napiszemy:

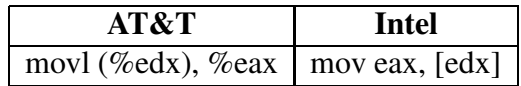

· Dostęp do pamięci o wyliczanym adresie, odbywa się za pomocą następującego wyrażenia:

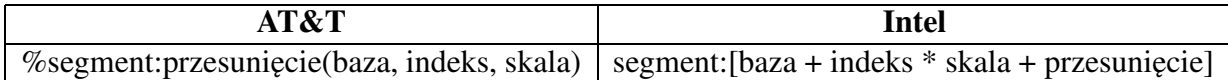

W tym przypadku, stałych nie poprzedzamy znakiem "\$".

Skala może przyjąć tylko wartości 1, 2, 4, lub 8.

Baza i indeks to 32-bitowe rejestry.

Przy czym wszystkie pola są opcjonalne, a jedynym ograniczeniem jest warunek, by wystapiło chociaż jedno z pary: przesunięcie, baza.

Oto przykłady użycia:

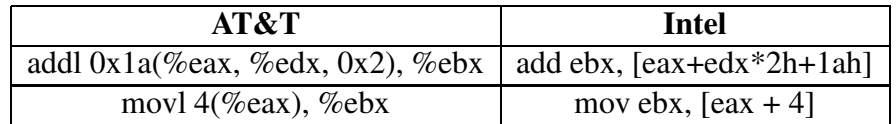

· Dostęp do adresów zmiennych statycznych z C odbywa się poprzez użycie znaku podkreślenia:

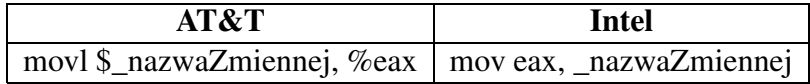

Analogicznie dostajemy się do wartości podanych zmiennych (używając składni adresowania pamięci z poprzedniego punktu):

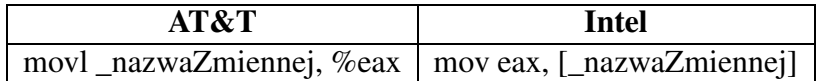

· Dalekie skoki oraz wywołania zapisuje się następująco:

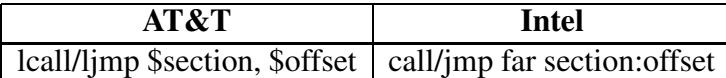

podobnie jak i dalekie powroty:

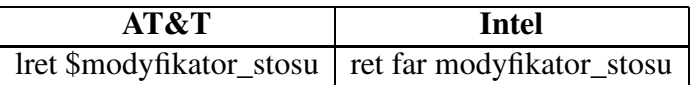

## **2.3 Inne architektury**

Warto zauważyć, że zarówno składnia jak i możliwości asemblera są w dużym stopniu uzależnione od architektury komputera, na który pisany jest kod.

Ponieważ prezentacja ta skupia się wokół architektury Intela 80386, warto dla przykładu przytoczyć własności jakiejś innej architektury, w tym przypadku będzie to rodzina Hitachi H8/500.

#### **2.3.1 Hitachi H8/500**

- Znaki specjalne:
	- **–** "!" komentarz jednoliniowy
	- **–** ";" alternatywny sposób oddzielania instrukcji (oprócz znaku nowej linii)
	- **–** "\$" nie pełni zadnej ˙ funkcji (zatem moze˙ byc´ uzyw ˙ any np. w nazwach)
- Aby uzyskać dostęp do rejestów, można korzystać z przedefiniowanych symboli - 'r0', 'r1', .. , 'r7'.
- Dodatkowo, dostępne są następujące rejestry:
	- **–** cp code pointer
	- **–** dp data pointer
	- **–** bp base pointer
- **–** tp stack top pointer
- **–** ep extra pointer
- **–** sr status register
- **–** ccr condition code register
- Wszystkie rejsetry są 16-bitowe.
- Liczby 32-bitowe można reprezentować za pomocą dwóch sąsiednich rejestrów.
- Do adresowania dalekiej pamięci należy używać wskaźników segmentowych (cp dla licznika programu, dp - dla rejestrów r0-r3, ep - dla r4-r5, tp - dla r6-r7).
- Sposoby adresowania:
	- **–** Rn Rejestrowe bezposrednie ´
	- **–** @Rn Rejestrowe posrednie ´
	- **–** @(d:8, Rn) Rejestrowe posrednie ´ z 8-bitowym przesunieciem ˛ (ze znakiem)
	- **–** @(d:16, Rn) Rejestrowe posrednie ´ z 16-bitowym przesunieciem ˛ (ze znakiem)
	- **–** @-Rn Rejestrowe posrednie ´ z uprzednim zmniejszeniem
	- **–** @Rn+ Rejestrowe posrednie ´ z pózniejszym ´ zwiekszeniem ˛
	- **–** @aa:8 8-bitowy adres bezwzgłedny
	- **–** @aa:16 16-bitowy adres bezwzgłędny
	- **–** #xx:8 8-bitowa stała (immediate)
	- **–** #xx:16 16-bitowa stała (immediate)
- Rodzina H8/500 nie posiada sprzętowych liczb zmiennopozycyjnych.
- Rodzina H8/500 nie posiada żadnych dyrektyw specyficznych dla tej architektury.

## **2.4 Przekazywanie parametrów**

Chcąc przekazać parametry do wywołania systemowego, w zależności od liczby parametrów, należy postąpić w jeden z dwóch przedstawionych sposobów:

- · Jeśli chcemy przekazać co najwyżej 5 parametrów, należy je umieścić kolejno w następujących rejestrach: ebx, ecx, edx, esi, edi.
- · W przypadku przekazywania większej liczby parametrów, należy je umieścić kolejno w ciągłej pamięci, a wskaźnik do niej przekazać w rejestrze ebx.

W obu przypadkach w rejestrze eax umieszczamy numer wywołania systemowego, a następnie uruchamiamy je za pomocą przerwania:

int \$0x80

Poza wyżej wymienionymi, istnieje również możliwość wykonania wywołania systemowego (socket syscall) za pomoca wskazania numeru funkcji (eax), numeru podfunkcji (ebx), oraz wskaźnika do tablicy parametrów (ecx).

#### **2.5 Wstawki asemblerowe**

Używanie wstawek asemblerowych w C jest bardzo proste - wystarczy napisać

```
asm ("polecenia asemblerowe");
```
Ewentualnie, jeśli słowo kluczowe "asm" jest już używane w naszym programie, można użyć składni:

\_\_asm\_\_ ("polecenia\_asemblerowe");

Jeśli chcemy użyć kilku instrukcji asemblerowych w jednym poleceniu "asm", należy je oddzielić sekwencją "\n\t". Np.

```
asm ("pushl %eax\n\t"
     "movl $0, %eax\n\t"
     "popl %eax");
```
Przy takim wywoływaniu instrukcji asemblerowych należy pamietać, że nie wolno nam zmieniać zawartości rejestrów, tzn. po wykonaniu wszystkich zadanych instrukcji zawartość rejestrów musi byc´ dokładnie taka sama jak przed wywołaniem.

#### **2.6 Rozszerzone wstawki asemblerowe**

Jeśli chcemy zmieniać zawartość rejestrów, nadać im wartości początkowe, bądź przepisać ich wartości wynikowe do zmiennych, należy użyć alternatywnej składni, która wyprodukuje bardziej optymalny kod, niż jeśli operacje te wykonywalibyśmy samodzielnie:

```
asm ("instrukcje" : wyjscie : wejscie : co_zmieniane);
```
Przy czym pola "wyjście" i "wejście" mają postać listy oddzielanych przecinkami par - ujęta w cudzysłowy asemblerowa nazwa np. rejestru i nazwa zmiennej z  $C$  w nawiasach okrągłych. Dodatkowo w polach wyjściowych teksty w cudzysłowiach są poprzedzane znakiem "=". Łączna liczba parametrów nie może przekroczyć 10.

W instrukcjach nazwy rejestrów są poprzedzane "%%", a nie jak zwykle "%".

W listach wejściowych i wyjściowych można stosować skrócone nazwy rejestrów:

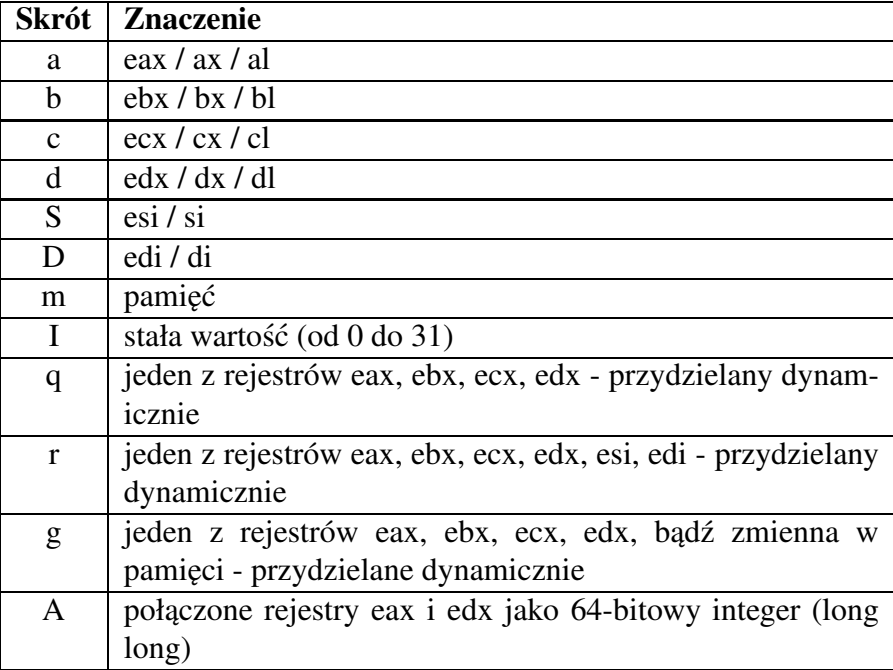

Dodatkowo GCC numeruje rejestry przydzielane za pomocą "q" i "r", przydzielając im kolejne numery począwszy od 0. Zatem np. aby w instrukcji wykorzystać pierwszą taką zmienną, napiszemy "%0", drugą - "%1" itd.

Jeśli zmieniamy wartość jakiejś zmiennej, to w liście zmian należy umieścić napis:

"memory"

Uwaga: Jeśli wstawka asemblerowa musi być wykonana dokładnie w miejscu, w którym została umieszczona, należy użyć instrukcji:

\_\_asm\_\_ \_\_volatile\_\_ (...);

Zobaczmy jak całość działa w praktyce:

```
int main(void) {
int dwa=2, trzy=3, piec=0;
__asm__ __volatile__ ("addl %2, %1\n"
         "movl %1, %0"
         : "=r"(piec) // %0 -> piec
         : "r"(dwa), "r"(trzy)); // %1 <- dwa, %2 <- trzy
// piec == 5};
```
## **3 Przykłady zastosowania asemblera w kodzie Linuksa**

Teraz zajmiemy się przedstawieniem kilku przykładów użycia asemblera w jądrze linuksa.

## **3.1 system\_call**

#### **Szerokie zastosowanie asemblera widzimy w obsłudze wywołan´ systemowych (sys\_call), o czym teraz opowiem:**

Najpierw dokonam opisu pomocniczych makrodefinicji, z których korzysta funkcja system\_call.

#### **3.1.1 Makro SAVE\_ALL:**

Makro to służy zachowaniu na stosie wszystkich rejestrów procesora, które mogą zostać użyte przez konkretną procedurę (w naszym przypadku system\_call, ale to nie jest jedyne miejsce użycia tego makra). Makro to nie zapisuje natomiast eflags, cs, eip, ss, esp ponieważ one są automatycznie zachowywane przez jednostkę sterowania. Po odłożeniu wszystkiego na stos, makro ładuje na ds i es selektor segmentu danych jądra.

Oto treść makra SAVE\_ALL:

```
#define SAVE_ALL \
        cld; \setminuspushl %es; \
        pushl %ds; \
        pushl %eax; \
        pushl %ebp; \
        pushl %edi; \
        pushl %esi; \
        pushl %edx; \
        pushl %ecx; \
        pushl %ebx; \
        movl $(__KERNEL_DS),%edx; \
        movl %dx,%ds; \
        movl %dx,%es;
```
#### **3.1.2 Makro RESTORE\_ALL:**

Makro to ładuje do rejestrów wartości zachowane przez makro SAVE\_ALL i przekazuje sterowanie do przerwanego programu poprzez wykonanie instrukcji iret.

A oto treść makra:

```
#define RESTORE_ALL \
                   popl %ebx;
                   popl secx;popl %edx;
                   popl %esi;
                   popl %edi;
                   popl %ebp;
                   popl %eax;
1: popl \text{\%}ds;
2: \qquad \text{pop1 } % \leq \text{pop1 } \leq \text{pop2 } % \leq \text{pop2 } \leq \text{pop1 } % \leq \text{pop2 } \leq \text{pop2 } \leq \text{pop3 } \leq \text{pop4 } \leq \text{pop4 } \leq \text{pop5 } \leq \text{pop6 } \leq \text{pop7 } \leq \text{pop7 } \leq \text{pop7 } \leq \text{pop7 } \leq \text{pop8 } \leq \text{pop9 } \leq \text{pop1 } \leq \text{pop1 } \leq \text{pop1 } \leq \text{pop1 } \leq \text{pop2 } \leq \text{pop3addl $4, %esp; \
3: iret; \setminus
```
#### **3.1.3 Makro GET\_CURRENT:**

To makro służy do pobrania deskryptora aktualnego procesu. Wykonuje to, pobierając wskaźnik stosu jądra i zaokrągla go do wielokrotności 8KB (ponieważ jak nam wiadomo w strukturze task\_union na początku mamy deskryptor procesu, a na końcu od 8KB licząc, stos)

Oto treść makra GET\_CURRENT:

```
#define GET CURRENT(reg) \
        movl %esp, reg; \
        andl $-8192, reg;
```
#### **3.1.4 Funkcja system\_call:**

Teraz już możemy przejść do właściwej funkcji system\_call(). Zostaną opisane najważniejsze z niej kawałki.

- system\_call
	- 1. Na początku funkcji, zachowuje na stosie numer wywołania systemowego oraz część rejestrów procesora poprzez wywołanie makra SAVE\_ALL:

```
ENTRY(system_call)
      pushl %eax # save orig_eax
      SAVE_ALL
```
2. Następnie pobiera deskryptor procesu i zachowuje go w ebx:

GET\_CURRENT(%ebx)

3. Kolejną rzeczą jest sprawdzenie poprawności numeru wywołania systemowego, przekazanego przez proces trybu użytkownika czyli innymi słowy numeru wywoływanej funkcji systemowej. Jeżeli jest on większy lub równy od ilości funkcji systemowych, to procedura skacze do etykiety badsys, gdzie następnie kończy się.

```
cmpl $(NR syscalls), %eax
jae badsys
```
4. Następnie system\_call() sprawdza, czy flaga PT\_TRACESYS, która mówi czy wywołania systemowe są śledzone przez program odpluskwiający, jest ustawiona. Jeśli tak to skaczemy do tracesys, gdzie system\_call() dwa razy wywołuje funkcję syscall\_trace(): raz przed i raz po wywołaniu podprogramu obsługi wywołania systemowego. Funkcja ta zatrzymuje aktualny proces, co pozwala procesowi śledzącemu na zebranie informacji o nim.

```
testb $0x02,ptrace(%ebx) # PT_TRACESYS
jne tracesys
```
5. No i nareszcie jest wywoływany podprogram obsługi związany z zawartym w eax numerem wywołania systemowego:

Każda pozycja tabeli rozdzielczej ma 4 bajty długości więc jądro znajduje adres odpowiedniego podprogramu obsługi mnożąc najpierw numer wywołania systemowego przez 4 i dodając adres początkowy tablicy sys\_call\_table, a następnie wyłuskuje wskaźnik do podprogramu obsługi z pozycji tablicy.

call \*SYMBOL NAME(sys call table)(, %eax, 4)

6. Po powrocie z programu obsługi, system\_call() pobiera zwrócony kod z eax, a następnie zachowuje go w tym miejscu na stosie, gdzie zachowana została wartość rejestru eax z trybu użytkownika (służy do tego proste makro EAX).

movl %eax,EAX(%esp) # save the return value

ret\_from\_sys\_call

Teraz już możemy wrócić z sys\_call'a, czyli kończymy wykonywanie procedury obsługi w bloku ret from sys call.

Najpierw sprawdzamy zmienne bh\_mask i bh\_active, aby dowiedzieć się czy są jakieś aktywne, nie zamaskowane dolne połowy (Dolna połowa jest niskopriorytetowa funkcja, zazwyczaj związaną z obsługą przerwań, która czeka, aż jądro znajdzie odpowiednią chwilę na jej uruchomienie). Jeśli trzeba wykonać jakieś dolne połowy, wykonywany jest skok pod etykietkę handle\_bottom\_half.

```
ret_from_sys_call:
        movl SYMBOL_NAME(bh_mask),%eax
        andl SYMBOL_NAME(bh_active), %eax
        jne handle_bottom_half
```
• ret\_with\_reschedule

Jeśli nie ma już żadnych dolnych połów to wykonujemy następujące czynności.

1. Rejestr ebx wskazuje na deskryptor aktualnego procesu. W tym deskryptorze za pomocą funkcji need\_resched() sprawdzamy czy jest ustawiona flaga mówiąca, czy należy wykonać schedule().

```
ret with reschedule:
        cmpl $0, need resched(%ebx)
```
2. Jeśli flaga jest ustawiona to należy wykonać reschedule:

jne reschedule

3. W przeciwnym wypadku idziemy dalej. Sprawdzamy pole sigpending w deskryptorze. Jeżeli jest puste, to aktualny proces wznawia wykonanie w trybie użytkownika. W przeciwnym wypadku kod wykonuje skok do signal\_return w celu przetworzenia sygnałów aktualnego procesu. Tam odbywa się sprawdzenie w jakim trybie pracował proces i dalej wywołanie funkcji do\_signal, która obsłuży czekające sygnały.

> cmpl \$0, sigpending(%ebx) jne signal\_return

restore\_all

Odtwarzamy wszystkie rejestry, które zapamiętaliśmy przed rozpoczęciem system\_call(). Korzystamy ze zdefiniowanego makra RESTORE\_ALL

restore\_all: RESTORE\_ALL

• badsys

Jeżeli numer wywołania systemowego nie jest prawidłowy, to funkcja zachowuje wartość -ENOSYS w tym miejscu stosu, gdzie została zachowana wartość rejestru eax. Do tego miejsca mamy dostęp poprzez makro EAX, które przesuwa się o 18 pozycji względem aktualnego wierzchołka stosu. Następnie wykonywany jest skok do ret\_from\_sys\_call(). Dzięki temu zabiegowi, gdy proces znowu zacznie się wykonywać w trybie użytkownika, znajdzie ujemny kod błędu w eax.

badsys:

```
movl $-ENOSYS,EAX(%esp)
jmp ret_from_sys_call
```
• ret\_from\_intr

Powrót z przerwania realizowany jest następująco:

1. Pobieramy adres deskryptora aktualnego procesu i przypisujemy na ebx.

```
ret_from_intr:
        GET_CURRENT(%ebx)
```
2. Następnie używając wartości rejestrów cs i eflags (pobranych dzięki użytecznym makrom EFLAGS i CS), które zostały włożone na stos w czasie wystapienia przerwania, sprawdzamy czy przerwany proces działał w trybie jadra. ˛

```
movl EFLAGS(%esp),%eax # mix EFLAGS and CS
movb CS(%esp),%al
testl $(VM_MASK | 3),%eax # return to VM86 mode
                               or non-supervisor?
```
3. Jeśli nie, to skaczemy do etykietki ret\_with\_reschedule.

jne ret\_with\_reschedule

4. Jeśli natomiast proces przerwany działał w trybie jądra, to znaczy, że wystąpiło zagnieżdżenie przerwan<sup>i</sup> i przerwana ścieżka wykonania jadra jest wznawiana poprzez wykonanie kodu z makrodefinicji RESTORE\_ALL (przywrócenie wartości rejestrów sprzed wywołania).

jmp restore\_all

handle\_bottom\_half

Jeśli mamy czekające dolne połowy, to wykonujemy wywołanie funkcji do bottom half, która rozpoczyna wykonywanie wszystkich aktywnych, nie zamaskowanych dolnych połów. Następnie (po wykonaniu wszystkich dolnych połów) skaczemy do ret\_from\_intr.

```
handle_bottom_half:
        call SYMBOL_NAME(do_bottom_half)
        jmp ret_from_intr
```
## **3.2 switch\_to**

Kolejnym przykładem asemblera w kodzie jądra linuksa jest makro switch\_to. Makro to wykonuje przełączenia procesów i jest wywoływane na końcu funkcji schedule().

- · Opis makra switch\_to: Używane są dwa parametry, oznaczone jako prev (wskaźnik do deskryptora procesu, który ma być uśpiony) i next (wskaźnik do deskryptora procesu, który ma byc´ wykonywany przez procesor.
- Ponizej ˙ zamieszczony jest kod makra switch\_to wraz z opisem działania:
	- 1. Definiujemy nagłówek funkcji:

```
#define switch_to(prev,next,last) do { \
```
2. Na samym początku zachowujemy zawartość rejestrów esi, edi i ebp w stosie trybu jądra prev. Muszą one zostać zachowane, ponieważ kompilator zakłada, że nie zostaną zmienione aż do końca switch to.

```
asm volatile("pushl %%esi\n\t"
          "pushl %%edi\n\t"
          "pushl %%ebp\n\t"
```
3. Dalej zachowana zostaje zawartość esp w pierwszym parametrze wyjściowym czyli w prev->tss.esp tak, aby pole to wskazywało na wierzchołek stosu trybu jądra prev.

```
"movl % \frac{2}{8}esp, \frac{2}{8}() \n\t" /* save ESP */ \
```
4. Nastepnie ładowany jest pierwszy parametr wejściowy czyli next->tss.esp do esp. Od tej chwili jadro zaczyna operować na stosie jadra next, tak więc właściwie ta instrukcja wykonuje główne przełączenie kontekstu z prev na next. Zmienianie stosu jądra zmienia również aktualny proces, ponieważ adres deskryptora procesu jest ściśle powiązany z adresem stosu trybu jądra.

```
"movl %3,%%esp\n\t" /* restore ESP */ \
```
5. Teraz zachowuje adres oznaczony 1 w prev->tss.eip. Gdy proces usypiany wznowi wykonanie, wykona instrukcję oznaczoną etykietką 1.

```
"movl $1f,%1\n\t" /* save EIP */ \
```
6. Teraz do stosu trybu jądra next, wstawiana jest wartość next->tss.eip.

```
"pushl \frac{4}{n}t" /* restore EIP */ \
```
7. Nastepnie ˛ wykonujemy skok do funkcji \_\_switch\_to. Funkcja ta dopełnia to, co zaczęło robić makro switch\_to. Opcjonalnie zachowuje zawartość koprocesora matematycznego. Zachowuje zawartość rejestrów segmentacji fs i gs w prev->tss.fs i prev->tss.gs. Zmienia także wskaźnik do lokalnej tablicy deskryptorów i do katalogu stron jeśli trzeba.

$$
\verb"jmp _ switch_to\n'n"
$$

8. Pozostało nam już tylko przywrócić zawartość rejestrów esi, edi i ebp. Ale zauważmy, ze˙ te operacje przywrócenia zostana˛ wykonane dopiero, gdy planista wybierze prev jako nowy proces do wykonania przez procesor, co wywoła switch\_to z prev jako drugim parametrem. Tak więc rejestr esp będzie wskazywał na stos trybu jądra prev.

```
"1:\times""pop1 %\text{%}ebp\n\hline \mathcal{N}"popl %%edi\n\t"
"popl %%esi\n\t" \
```
9. Podajemy do makra parametry wyjściowe.

```
:"=m" (prev->tss.esp),"=m" (prev->tss.eip), \
 "=b" (last)
```
10. I przekazujemy parametry wejściowe.

```
:"m" (next->tss.esp),"m" (next->tss.eip),
"a" (prev), "d" (next),
"b" (prev);
```
#### **3.3 io.h**

Teraz zajmiemy się jednym z najbardziej użytecznych przykładów kodu asemblera w Linuksie. Mianowicie operacjami czytania i pisania do urządzeń, zdefiniowanymi w /usr/include/asm/io.h. Makro to służy do wygenerowania funkcji odpowiedzialnych za bezpośredni kontakt z urządzeniem w zależności od rozmiaru pobieranych/zapisywanych porcji danych.

Najpierw zdefiniowane widzimy makra:

} while (0)

#### **3.3.1 Makro SLOW\_DOWN\_IO:**

Makro do spowolnienia transmisji z urządzeniem.

1. kiedy mamy ustawiony tryb pracy na zwalnianie poprzez jmp, to pod makrem \_\_SLOW\_DOWN\_IO będziemy rozumieli kawałek kodu asemblera:

jmp 1 1: jmp 1 1:

co po prostu odcia˛zy˙ nam transmisje˛ z urzadzeniem. ˛ W io.h widzimy stosowny kod:

```
#ifdef SLOW_IO_BY_JUMPING
#define SLOW DOWN IO "\njmp 1f\n1:\tjmp 1f\n1:"
```
2. W przeciwnym przypadku pod tym makrem rozumiemy odpowiedni kawałek kodu:

outb %%al, 0x80

co jest poprostu pustą instrukcją. I do tego odpowiedni kod w bibliotece:

```
#else
#define __SLOW_DOWN_IO "\noutb %%al,$0x80"
#endif
```
#### **3.3.2 Makro FULL\_SLOW\_DOWN\_IO:**

1. Jeśli mamy tryb REALLY\_SLOW\_IO, to definiujemy operację FULL\_SLOW\_DOWN\_IO, która jest po prostu czterokrotnym wykonaniem operacji spowolnienia.

#ifdef REALLY\_SLOW\_IO #define \_\_FULL\_SLOW\_DOWN\_IO \_\_SLOW\_DOWN\_IO \_\_SLOW\_DOWN\_IO \_\_SLOW\_DOWN\_IO \_\_SLOW\_DOWN\_IO

2. Następnie, jeśli nie mamy trybu REALLY\_SLOW\_IO, jest to jednokrotną operacją spowolnienia.

#else #define \_\_FULL\_SLOW\_DOWN\_IO \_\_SLOW\_DOWN\_IO #endif

#### **3.3.3 Makro OUTs:**

Teraz zajmiemy się właściwymi funkcjami, które oferuje nam io.h Najpierw przyjrzyjmy się funkcji out(-b, -w, -l):

- 1. Jako pierwsze definiujemy sobie makro \_\_OUT1(s,x), które przyjmuje dwa parametry:
	- s jaki mamy rodzaj operacji (b, w, l). Czyli odpowiednia operacja długości byte, word, long (dword).
	- $x typ$  parametru, char(b) short(w), int(l)

Tym sposobem mamy zdefiniowany nagłówek funkcji outs, gdzie s może być -b, -w, -l w zależności od tego, jak dużo bajtów chcemy skopiować do urządzenia; value, które jest tym, co chcemy zapisać; i port, który jest adresem portu urządzenia, do którego chcemy zapisać.

```
\#define OUT1(s,x)extern inline void out##s(unsigned x value, unsigned short port) {
```
2. Teraz definiujemy sobie treść funkcji out. Składa się ona właściwie tylko z jednej instrukcji:

out#s %s1"0",%s2"1"

w zależności od wartości s mamy odpowiednią instrukcję: outb, outw, outl, które zapisują odpowiednio 1, 2 lub 4 kolejne bajty do portu IO. Poza tym, jako źródło tego, co kopiujemy jest zerowy parametr funkcji outs z przedrostkiem, określającym ilość bajtów, na których trzymana jest ta zmienna. Jako port IO, do którego będziemy kopiować jest użyty pierwszy parametr wywołania z przedrostkiem odpowiednim dla wielkosci. ´

 $\#define \t\t=OUT2(s,s1,s2)$ \_\_asm\_\_ \_\_volatile\_\_ ("out" #s " %" s1 "0,%" s2 "1"

3. Teraz pozostaje nam stworzyć definicję funkcji outs zebranej w całości. Najpierw zbieramy definicję tej funkcji w całość dla ciągłego zapisu do urządzenia:

```
\# \text{define } \_\text{OUT}(s, s1, x)__OUT1(s,x) __OUT2(s,s1,"w")
             :
             : "a" (value), "Nd" (port)); } \
```
Jak widzimy makro to nazwiemy \_\_OUT, z parametrami:

- $\bullet$  s typ funkcji out  $(b, w, l)$
- s1 wielkość źródła z którego kopiujemy ("b", "w", ł")
- $\bullet$  x typ źródła (char, short, int)

I najpierw wstawiamy treść deklaracji funkcji  $\text{OUT1}(s,x)$ , a następnie wstawiamy samą treść funkcji \_OUT2(s,s1,"w"), gdzie zauważamy, że port urządzenia będziemy zawsze przedstawiać jako "w". W parametrach wyjściowych nic nie definiujemy, natomiast parametrami wejściowymi są:

- 0: na "eax" value czyli to, skąd chcemy zapisać
- 1: na "Nd" port czyli port urządzenia, do którego piszemy.

Dla przykładu nasza funkcja kopiująca po bajcie może wyglądać:

```
extern inline void outb(unsigned char value, unsigned short port) {
 __asm__ _volatile__ ("outb %b0,%w1"
           :
          : "a" (value), "Nd" (port));
}
```
4. Jednak definiujemy jeszcze trzy funkcje, u których każdy zapis do urządzenia będzie przerywany pauzami.

\_\_OUT1(s##\_p,x) \_\_OUT2(s,s1,"w") \_\_FULL\_SLOW\_DOWN\_IO : : "a" (value), "Nd" (port));} \

czyli początek naszych funkcji jest podobny jak wyżej, z taką różnicą, że nazwa funkcji ma sufiks \_p, czyli: outb\_p, outw\_p, outl\_p. Następnie wstawiana jest identycznie treść, a po wykonaniu zapisu, wykonujemy jeszcze wcześniej zdefiniowane makro \_\_FULL\_SLOW\_DOWN\_IO.

#### **3.3.4 Makro INs:**

Poza instrukcją out, mamy zupełnie do niej analogiczną instrukcję in, w której również występują wszystkie możliwe warianty (b, w, l, b p, w\_p, l\_w):

1. Z tą jednak różnicą, że tutaj będziemy zwracali to, co odczytamy typu RETURN\_TYPE (o czym za chwilę). Widzimy że w parametrach mamy port urządzenia i zaraz na początku funkcji deklarujemy sobie zmienną, którą zwrócimy jako wynik funkcji.

```
\#define IN1(s) \
extern inline RETURN TYPE in##s(unsigned short port) {RETURN TYPE v;
```
2. Dalej treść funkcji, czyli poleceniem in (b, w, l) kopiujemy odpowiednią ilość bajtów z parametru 1 (portu), na 0 parametr z odpowiednimi przedrostkami.

#define  $\rule{1em}{0.15mm}$   $\qquad$   $\qquad$  \_\_asm\_\_ \_\_volatile\_\_ ("in" #s " %" s2 "1,%" s1 "0"

3. Podobnie jak poprzednio składamy funkcje w całość, gdzie najpierw wystepuje deklaracja funkcji ins, później treść (in...), następnie jako sekcja out mamy zmienną zadeklarowaną  $w$  IN<sub>1</sub>(s,x), sekcja in to port i zmienna i. Na koniec zwracamy wynik instrukcji ins.

 $\# \text{define } \_\text{IN}(s, s1, i...)$  $\text{IN1}(s)$   $\text{IN2}(s,s1,'''w'')$ :  $"=a"$  (\_v) : "Nd" (port)  $, #$ #i ); return  $v; \} \setminus$ 

4. I zupełnie analogicznie dla \_p, z przerwą po operacji kopiowania.

```
__IN1(s##_p) __IN2(s,s1,"w") __FULL_SLOW_DOWN_IO
         : "=a" (_v)
          : "Nd" (port) ,##i
); return _v; } \
```
#### **3.3.5 Makro INSs:**

Teraz pozostały nam jeszcze operacje cykliczne. Czyli kilkukrotne pobranie lub wysłanie danych do urządzenia. Spójrzmy na operację \_INS:

1. Opisujemy deklaracje˛ funkcji ins(b, w, l), która jako parametry przyjmuje numer portu, miejsce do storowania odebranych danych addr oraz liczbę powtórzeń operacji odczytu.

```
\#define __INS(s) \
extern inline void ins##s(unsigned short port,
                           void * addr,
                           unsigned long count) \
```
- 2. Jako właściwą treść naszej funkcji wielokrotnego odczytu mamy: najpierw instrukcją cld zerujemy flagi, co sprawi, że bedziemy zwiekszali pozycje w ES:EDI przy zapisie. Nastepnie mamy instrukcję pętli rep, która wykona instrukcję za nią CX razy. No i na koniec właściwa instrukcja pobierająca z portu urządzenia trzymanego na DX dane i zapisująca do ES:EDI. Teraz zostało juz˙ tylko wysłac´ odpowiednie parametry do tej instrukcji.
	- na EDI trzymamy \*addr i tam będziemy zapisywać dane z urządzenia
- na CX trzymamy parametr count i tyle razy pobierzemy dane z urzadzenia ˛
- na DX trzymamy numer portu urzadzenia ˛

W rezultacie mamy już pełną funkcję inss, która count razy pobierze dane z portu o numerze port.

 $\{$  \_\_asm\_\_ \_\_volatile\_\_ ("cld; rep; ins" #s \  $: "=D"$  (addr),  $"=c"$  (count) : "d" (port), "0" (addr), "1" (count)); }

#### **3.3.6 Makro OUTSs:**

Teraz pozostała nam juz˙ tylko analogiczna funkcja outs(b, w, l), która sekwencyjnie zapisze kolejne  $(1, 2, 4)$  bajtów do urządzenia:

1. Deklarujemy nagłówek funkcji. Funkcja ma nazwe˛ odpowiednio do s (outsb, outsw, outsl). Jako parametry pierwszy dostajemy numer portu urządzenia, później wskaźnik addr do danych, które chcemy przekopiować i ilość kopiowań, które mają się odbyć.

```
#define __OUTS(s) \
extern inline void outs##s(unsigned short port,
                           const void * addr,
                           unsigned long count) \
```
2. Teraz podobnie jak przy odczycie z urządzenia, postępujemy tutaj. Najpierw czyścimy flagi (cld), czyli będziemy się przesuwali zwiększając wskaźnik do ES:EDI. Następnie CX razy wykonujemy out(b, w, l), kopiując odpowiednią ilość danych (1, 2, 4 bajtów) z EDI do DX. I teraz juz˙ tylko wystarczy nadac´ odpowiednie parametry instrukcji asemblera. Czyli na EDI trzymamy \*addr z danymi, na CX count, a na DX numer port.

 $\{$  \_\_asm\_\_ \_\_volatile\_\_ ("cld; rep; outs" #s \  $: "=S" (addr), "=c" (count)$ : "d" (port),"0" (addr),"1" (count)); }

#### **3.3.7 Tworzenie funkcji:**

Tak naprawdę, w tym miejscu pliku znajduje się właściwe utworzenie wszystkich funkcji wejścia/wyjścia do urządzeń, korzystając z wyżej zdefiniowanych makr. tworzymy następujące funkcje:

```
#define RETURN_TYPE unsigned char
\mathbb{I}N(b, "")#undef RETURN_TYPE
#define RETURN_TYPE unsigned short
\mathbb{I}N(\mathbf{w}, \mathbf{'''})#undef RETURN_TYPE
#define RETURN_TYPE unsigned int
\mathbb{I}N(1, "")#undef RETURN_TYPE
```
Definicje wartości zwracanych przez funkcje w zależności od typu funkcji. Dla inb, inb\_p jest to char, i dalej analogicznie. A następnie dla odpowiednio zdefiniowanego RETURN\_TYPE tworzymy stosowna funkcję INs.

```
OUT(b, "b", char)\text{OUT}(w, "w", short)OUT(1, int)
```
Do wykreowania funkcji outs używamy następujących wywołań, które stworzą: outb dla value char i typu "b", i dalej analogicznie.

 $\angle$ INS(b)  $_{\text{INS}}(w)$  $\angle$ INS(1) \_\_OUTS(b) \_\_OUTS(w) \_\_OUTS(l)

I to samo robimy dla funkcji ins i outs.

#### **3.4 Operacje atomowe w asemblerze AT&T**

#### **/asm/atomic.h**

Niepodzielność operacji jest najlepszą metodą zapobiegania wyściwgom np. przy implementacji mechanizmów tworzących np. sekcje krytyczne. Operacje niepodzielne, jak wiadomo są czymś co można wykonać bez obawy, że zostaną przerwane zanim wykonają swoje zadanie. Naturalnie niepodzielne są te instrukcje, które pobierają coś z pamięci raz. Jednak instrukcje które czytają/modyfikują coś w pamięci nie mają zapewnionej niepodzielności. Pomiędzy odczytywaniem i zapisywaniem pamięci inny procesor może przejąć szyne danych. dlatego asembler umożliwia zablokować szynę danych.

Przyjrzyjmy się przykładom z pliku /asm/atomic.h.

```
#include <linux/config.h>
```
config.h includuje następnie autoconfig.h, w którym jest seria deklaracji Jeśli działamy na systemie wieloprocesorowym

#ifdef CONFIG\_SMP

Definiujemy LOCK, jako asemblerową instrukcję "lock ;", zapewniającą niepodzielność instrukcji przy systemie wieloprocesorowym.

```
#define LOCK "lock ; "
```
w przeciwnym przypadku

#else

Nie będziemy korzystać z tej asemblerowej instrukcji, LOCK będzie pusty (dzięki temu nie musimy wewnątrz programów w C sprawdzać architektury)

```
#define LOCK ""
#endif
```
Definiujemy strukturę, która zapewni nam, że dane w niej trzymane będą pod dokładnie podanym adresem, że kompilator nie będzie nam tutaj "pomagał".

```
typedef struct { volatile int counter; } atomic_t;
```
atomowe odczytanie wartości, następuje poprzez instrukcję:

```
#define atomic_read(v) ((v)->counter)
```
analogicznie ustawienie zmiennej

```
#define atomic_set(v,i) ((v)->counter) = (i))
```
aby atomowo dodać wartość do atomowej wartości używamy funkcji :

```
static __inline__ void atomic_add(int i, atomic_t *v)\\
```
Używamy asemblera :

```
__asm__ __volatile__(
LOCK "addl %1, %0"
:"=m" (v->counter)
:"ir" (i), "m" (v->counter));
}
```
Oczywiście analogicznie odejmowanie :

```
static inline void atomic sub(int i, atomic t *v)
{
__asm__ __volatile__(
LOCK "subl %1,%0"
:"=m" (v->counter)
:"ir" (i), "m" (v->counter));
}
```
w kolejnej funkcji

```
static __inline__ int atomic_sub_and_test(int i, atomic_t *v)
{
unsigned char c;
__asm__ __volatile__(
LOCK "subl %2,%0; sete %1"
: "=m" (v->counter), "=qm" (c)
:"ir" (i), "m" (v->counter) : "memory");
return c;
}
```
Dodajemy jeszcze instrukcję *sete* %1 która dokonuje nam sprawdzenia, czy odejmowanie się udało (sete) i ustawia odpowiedni parametr  $(\%1)$  w zależności od wyniku tego sprawdzenia.

Po omówieniu powyższych funkcji widać od razu jak będą wyglądały pozostałe funkcje zawarte w atomic.h :

```
static __inline__ void atomic_inc(atomic_t *v)
static __inline__ void atomic_dec(atomic_t *v)
static __inline__ int atomic_dec_and_test(atomic_t *v)
static __inline__ int atomic_add_negative(int i, atomic_t *v)
static __inline__ int atomic_inc_and_test(atomic_t *v)
```
### **3.5 Semafory**

#### **/asm/atomic.h**

Kolejnym miejscem, gdzie używa się asemblera są operacje na semaforach. Przyjrzyjmy się dokładniej funkcjom korzystającym z systemowych semaforów: (semaphore.h)

Struktura opisująca semafory (struct semaphore) składa się z pól:

- o count przechowuje wartość całkowitą. Jeżeli jest większa niż zero, to zasób jest wolny, równa zero oznacza, że zasób jest zajęty i nikt na niego nie czeka, mniejsza niż zero oznacza ile ścieżek czeka na zajęty zasób.
- wait przechowuje adres listy kolejki oczekiwania, gdzie oczekują uśpione procesy czekajace na zasób.
- waking Zapewnia, że przy budzeniu procesów, tylko jeden z nich otrzyma zasób.

```
static inline void down(struct semaphore * sem)
{
#if WAITQUEUE_DEBUG
CHECK_MAGIC(sem->__magic);
#endif
__asm__ __volatile__(
"# atomic down operation\n\t"
LOCK "decl \delta0\n\t" /* --sem->count */
"js 2f\nn""1:\n\n"
".subsection 1\n"
".ifndef _text_lock_" __stringify(KBUILD_BASENAME) "\n"
"_text_lock_" __stringify(KBUILD_BASENAME) ":\n"
".endif\n"
"2:\tcall down failed\n\t"
"jmp 1b\n"
".subsection 0\n"
:"=m" (sem->count)
:"c" (sem)
: "memory");
}
```
Warto zacząć od wyjaśnienia słowa kluczowego *volatile*. Używamy go, gdy chcemy aby kod pozostał w nienaruszonym stanie przez kompilator.

Instrukcja *\_\_asm* \_\_ jest równoważna instrukcjom *asm* i *\_\_asm* (używana jest dla celów kompatybilności ze starszymi programami - podobnie z volatile)

W zależności od tego jak jest zainicjowana wcześniej już omówiona zmienna LOCK, czyli w zależności od tego, czy działamy na systemie wieloprocesorowym - zapewnia niepodzielność operacji występujścej po nim

tu :

decl %0\n\t

czyli zmniejszenie parametru z sekcji "output" - tu :

:"=m" (sem->count)

- czyli wartości count w strukturze implementującej semafory. Jeśli wartość count >= 0 to zasób jest zajmowany, w przeciwnym wypadku wstawia się go do kolejki oczekujących. (przechodzimy do sekcji drugiej, która wywołuje *\_\_down\_failed*)

Użyte tu literki po numerze etykiety oznaczają, czy dana etykieta znajduje się z przodu kodu (literka "f" od forward) czy z tyłu ("b" od back).

```
asm(
".text\n"
".align 4\n"
".globl __down_failed\n"
" down failed:\n\t"
#if defined(CONFIG_FRAME_POINTER)
        "pushl %ebp\n\t"
        "movl %esp,%ebp\n\t"
#endif
        "pushl %eax\n\t"
        "pushl %edx\n\t"
        "pushl %ecx\n\t"
        "call down\n\t"
        "popl %ecx\n\t"
        "popl %edx\n\t"
        "popl %eax\n\t"
#if defined(CONFIG_FRAME_POINTER)
        "movl %ebp,%esp\n\t"
        "popl %ebp\n\t"
#endif
        "ret"
);
```
Ta z kolei, odkłada rejestry na stos i wywołuje funkcję z C, która właśnie wepchnie nas do kolejki, następnie (to już po obudzeniu zdejmie włożone na stos rejestry i zwróci sterowanie do programu)

```
static spinlock_t semaphore_lock = SPIN_LOCK_UNLOCKED;
void __down(struct semaphore * sem)
{
        struct task_struct *tsk = current;
        DECLARE_WAITQUEUE(wait, tsk);
        tsk->state = TASK_UNINTERRUPTIBLE;
        add_wait_queue_exclusive(&sem->wait, &wait);
```

```
spin_lock_irq(&semaphore_lock);
sem->sleepers++;
for (j; j) {
        int sleepers = sem->sleepers;
        /*
         * Add "everybody else" into it. They aren't
         * playing, because we own the spinlock.
         */
        if (!atomic_add_negative(sleepers - 1, &sem->count)) {
                 sem->sleepers = 0;
                 break;
        }
        sem->sleepers = 1; \frac{1}{x} \frac{1}{x} \frac{1}{x} us - see -1 above \frac{x}{x}spin_unlock_irq(&semaphore_lock);
        schedule();
        tsk->state = TASK_UNINTERRUPTIBLE;
        spin_lock_irq(&semaphore_lock);
}
spin_unlock_irq(&semaphore_lock);
remove_wait_queue(&sem->wait, &wait);
tsk->state = TASK_RUNNING;
wake_up(&sem->wait);
```
Bardzo analogicznie wygląda sprawa z podnoszeniem semafora :

}

```
static inline void up(struct semaphore * sem)
{
#if WAITQUEUE_DEBUG
CHECK_MAGIC(sem->__magic);
#endif
__asm__ __volatile__(
"# atomic up operation\n\t"
LOCK "incl \delta0\n\t" /* ++sem->count */
"jle 2f\n"
"1:\n\n"
".subsection 1\n"
".ifndef _text_lock_" __stringify(KBUILD_BASENAME) "\n"
"_text_lock_" __stringify(KBUILD_BASENAME) ":\n"
".endif\n"
"2:\tcall __up_wakeup\n\t"
```

```
"jmp 1b\n"
".subsection 0\n"
:"=m" (sem->count)
:"c" (sem)
: "memory");
}
```
I znów - niepodzielnie tym razem zwiększamy wartość pola count w semaforze i jeśli jest dodatnia, to wywołujemy procedurę *\_\_up\_wakeup*, która wywołuje procedurę *\_\_up* - ta zaś budzi procesy uspione kolejce.

```
asm(
".text\n"
".align 4\n"
".globl __up_wakeup\n"
"__up_wakeup:\n\t"
        "pushl %eax\n\t"
        "pushl %edx\n\t"
        "pushl %ecx\n\t"
        "call __up\n\t"
        "popl %ecx\n\t"
        "popl %edx\n\t"
        "popl %eax\n\t"
        "ret"
);
__up(struct semaphore *sem)
```

```
}
```
{

## **3.6 Czytanie / pisanie z przestrzeni adresowej procesu**

wake up(&sem->wait);

#### **/asm/uaccess.h**

Innym ważnym i ciekawym przykładem użycia asemblera jest, sytuacja, gdy proces potrzebuje zapisać lub odczytać coś z przestrzeni adresowej procesu. Służą do tego makrodefinicje get\_user i put user, pozwalające na odczytanie / zapisanie 1,2, lub 4 kolejnych bajtów.

Funkcje te pobieraja˛dwa argumenty (x, ptr) rozmiar zmiennej wskazywanej przez ptr powoduje automatycznie wybranie odpowiedniej funkcji **\_\_get\_user\_1**, **\_\_get\_user\_2**, **\_\_get\_user\_3**, lub **\_\_get\_user\_4**.

```
#define get_user(x,ptr) \
( int __ret_gu, __val_gu; \
```
Wielkość wskaźnika

switch(sizeof  $(* (ptr))$ ) { \

Wywołujemy funkcję z odpowiednią wielkością, przekazując parametry :

```
case 1: {\underline{\hspace{1cm} \text{get\_user\_x(1, \underline{\hspace{1cm} \text{ret\_qu, \underline{\hspace{1cm} \text{val\_qu, \text{ptr}}}}\hspace{1cm}}}}; break; \
case 2: {\underline{\hspace{1cm}}} get_user_x(2, __ret_gu, __val_gu,ptr); break; \
case 4: {\underline{\hspace{1cm} \text{get\_user\_x(4, \underline{\hspace{1cm} \text{ret\_qu, \underline{\hspace{1cm}}} \text{val\_qu,ptr})}}; break; \
default: __get_user_x(X, __ret_gu, __val_gu, ptr); break; \
\}
```
W zależności od wyniku ustawiamy x i zwracamy wartość :

```
(x) = (__typeof_(*(ptr)))_val_qu; \
__ret_gu; \ \ \rangle})
#define __get__user__x (size, ret, x, ptr) \
__asm__ __volatile_("call __qet_user_" #size \
```
Wywołujemy odpowiednie **get user** 1, gdzie l to przekazana wielkość (size)

```
: "=a" (ret), "=d" (x) \
:"0" (ptr))
```
**\_\_get\_user\_** l omówimy na przykładzie **\_\_get\_user\_4** :

```
addr_limit = 12
.
.
.
.globl __get_user_4
__get_user_4:
addl $3,%eax
movl %esp,%edx
jc bad_get_user
andl $0xffffe000,%edx
cmpl addr limit(%edx), %eax
jae bad_get_user
3: \text{movl} -3 (%eax), %edx
```

```
xorl %eax,%eax
ret
bad_get_user:
xorl %edx,%edx
mov1 $-14, %eax
ret
```
Przed wywołaniem tego makra, rejestr eax zawiera adres *ptr* pierwszego bajta, który ma zostac´ przeczytany. Instrukcje :

```
addl $3,%eax
jc bad_get_user
```
Sprawdzają, czy 4 bajty mają adresy mniejsze niż 4GB. Następnie dokonujemy sprawdzenia, czy sa˛ mniejsze niz˙ pole addr\_limit.seg dla aktualnego procesu. Pole to jest przechowywane na pozycji 12 w deskryptorze procesu - tę wartość opisuje nam zadeklarowane wcześniej *addr\_limit*).

```
movl %esp,%edx
andl $0xffffe000, %edx
cmpl addr limit(%edx), %eax
jae bad_get_user
```
Drugi raz już odwołujemy się do etykiety bad\_get\_user, a co ona robi ? zeruje rejestr edx (bo adresy nie były prawidłowe) a na rejestr eax wrzuca kod błędu -EFAULT i kończy pracę.

Jeśli jednak wywołanie było prawidłowe, to funkcja zachowuje dane do przeczytania w edx :

 $mov1 -3$  (%eax), %edx

Następnie zeruje eax (zwrócone 0 będzie oznaczać poprawne wykonanie makra) i kończy pracę.

xorl %eax,%eax ret

**put** user zachowuje się dość analogicznie. Dostaje jako parametry kolejno:

(x, ptr) i nastepnie ˛ przy pomocy C wywołuje **put\_user\_check** , które sprawdza przechowywany na *ptr* adres i wywołuje **put\_user\_size** które w zależności od przekazanego parametru rozmiaru wskaźnika przekazuje odpowiednie parametry do makra **\_\_put\_user\_asm**, w którym wykonuje się instrukcje analogicznie do **\_get\_user** .

Funkcje bez dwóch podkreślników na końcu nie dokonują wcześniejszego sprawdzenia poprawności adresu - korzysta się z tej opcji gdy jadro musi wielokrotnie korzystać z tego samego obszaru w przestrzeni adresowej procesu. Lepiej jest wtedy sprawdzic´ te adresy przy pierwszym wywołaniu, a potem już używać tego adresu bez konieczności sprawdzania za każdym razem, co naturalnie wydłuża czas trwania operacji.

## **3.7 Blokady petlowe**

#### **spinlock.h**

Blokady pętlowe są mechanizmem, który jest używany do synchronizacji na wieloprocesorowych platformach. Są troszkę podobne do semaforów, ale różnią się tym, ze w przy wielu procesorach, często nie opłaca się przełaczać kontekstu - gdyż to sporo kosztuje, lepiej jest jest pozwolic´ procesowi zachowac´ procesor i poczekac´ na zasób w tzw. ciasnej petli. ˛

Będziemy korzystać ze struktury spinlock\_t, która składa się z pojedynczego pola *lock* . Może ono przyjmować wartości oznaczające włączenie blokady i jej wyłączenie  $(1\, i\, 0)$ .

Oczywiście będziemy korzystali również z omówionych wcześniej operacji niepodzielnych, gdyż musimy zabezpieczyć się przed jednoczesnym dostępem do naszej struktury. Makro **SPIN\_LOCK\_UNLOCKED** inicjuje nam blokadę do wartości 0 - odblokowana. **spin\_lock**, które pobiera jako parametr adres blokady (tutaj *slp*) petlowej i generuje kod :

```
1: lock; btsl $0, slp
```
btsl jest niepodzielną instrukcją, która kopiuje do flagi C (przeniesienie) wartość 0\*slp, a później go ustawia.

jnc 3f

Jeśli się udało (nie ma przeniesienia), to można przeskoczyć do etykiety 3 - czyli kontynuować proces. Jeśli nie, to wchodzimy do etykiety 2 :

```
2: testb $1,slp
  jne 2b
  jmp 1b
3:
```
Sprawdzamy wartość blokady pętlowej, jeśli nie jest wolna, to skok do etykiety 2. I tak do skutku. Wtedy wracamy do etykiety 1. (NIE do 3 - musimy pamietać o zabezpieczeniu przed jednoczesnym dostępem - inny proces z innego procesora mógł w tym czasie zająć blokade. Trzeba sprawdzić i ewentualnie zająć zmienić.

Makro spin\_unlock jak można się domyślać zwalnia blokadę i w zasadzie opiera się na poleceniu :

```
lock; btrl $0, slp
```
które czyści bit blokady petlowej...

## **4 Podsumowanie**

Czas na podsumowanie. Omówie pokrótce to, co przedstawili koledzy, zwracając uwage na to, w jakich miejscach znajdujemy asemblera w kodzie Linuksa. Następnie rozważę wady i zalety używania wstawek asemblerowych oraz przyczyny, dla których zostały one umieszczone w pewnych miejscach kodu jądra.

## **4.1 Omówienie**

#### Co zostało powiedziane?

Kolega omówił składnię AT&T asemblera, porównując ją ze znaną nam składnią intelowską. Zaprezentował też własności architektury rodziny Hitachi H8/500, omawiając występujące w niej znaki specjalne, nazwy rejestrów oraz sposoby adresowania. Można zauważyć, że składnia i możliwości asemblera są w dużym stopniu zależne od architektury komputera, na którym pisany jest kod. Następnie dowiedzieliśmy się, w jaki sposób przekazywane są parametry do wywołania systemowego oraz do czego służą rejestry eax, ebx, ecx, edx, esi, edi i ebp. Została tez˙ przedstawiona składnia wstawek asemblerowych w C:

 $asm$   $(...)$ ,  $asm$   $(...)$   $i$   $asm$   $...$  volatile  $(...)$ 

Potem zaprezentowane zostały przykłady zastosowania asemblera w kodzie. Kolega przedstawił operacje atomowe i semafory z kodem asemblera, przydatne przy implementacji mechanizmów współbieżności. Takie mechanizmy w jądrze Linuksa należą do miejsc, gdzie kod asemblera wykorzystywany jest w największym stopniu.

Poznaliśmy także ciekawy przykład użycia asemblera, dotyczący korzystania z przestrzeni adresowej procesu: kod asemblera występuje w makrach get\_user i put\_user. Następnie kolega pokazał zastosowanie wstawek asemblerowych w implementacji mechanizmów pętlowych, używanych do synchronizacji na platformach wieloprocesorowych. Blokady pętlowe korzystają z omówionych wcześniej operacji niepodzielnych.

Poznaliśmy ważne i rozległe zastosowania asemblera w kodzie Linuksa:

- w obsłudze wywołan´ systemowych: makrodefinicje SAVE\_ALL, RESTORE\_ALL i GET\_CURRENT oraz liczne fragmenty funkcji sys\_call
- w mechanizmie przełaczania ˛ procesów: makro switch\_to
- · w fragmentach dotyczących operacji czytania i pisania do urządzeń: operacje określone w /usr/include/asm/io.h, makra SLOW\_IO\_BY\_JUMPING, REALLY\_SLOW\_IO, OUTs, INs, oraz cykliczne INSs i OUTs.

## **4.2 Dlaczego mamy asemblera w kodzie Linuksa?**

#### **4.2.1 Przewaga nad C**

Zaletą używania dobrze, optymalnie napisanego kodu asemblera jest zmniejszenie czasu poświęcanego przez komputer na wykonanie programu. Programy poprawnie napisane w asemblerze powoduja,˛ ze˙ komputer wykonuje dane operacje w najbardziej efektowny sposób. Dobre kompilatory C generują co prawda instrukcje asemblera zbliżone efektywnością do tych napisanych przez dobrego programistę w asemblerze, ale niekiedy każda oszczędność czasu procesora ma duże znaczenie.

#### **4.2.2 Miejsca wystapienia ˛**

W pewnych kluczowych miejscach kodu Linuksa asembler używany jest w dużym stopniu. Te miejsca zostały omówione przez nas wcześniej. Dlaczego występuje tam kod asemblera? Zauważmy, że są to fragmenty kodu, których czas wykonania jest krytyczny dla czasu wykonania całych operacji: są wykonywane bardzo często. Ich wykonanie powinno być maksymalnie efektywne. Dlatego zapisane są w asemblerze, co daje optymalność.

#### **4.2.3 Omówienie wad**

Programy w asemblerze są trudne do napisania i odczytania, a także podatne na błędy. Pisanie dużych programów w asemblerze jest ciężkie i zajmuje dużo czasu. Powstały program nie jest przenośny, a raczej związany z określoną rodziną procesorów, gdyż składnia i możliwości asemblera w dużym stopniu zależą od architektury. Dlatego dużo lepiej używać niezależnego języka, jak C. Kompilatory C, jak wspomniałem, generują instrukcje asemblera zbliżone do optymalnych.

Bardzo mała część jądra Linuksa jest zapisana w asemblerze. Fragmenty te są napisane tylko dla efektywności i są specyficzne dla poszczególnych procesorów. Podsumujmy teraz zalety i wady asemblera:

#### **4.2.4 Zalety asemblera**

- · Umożliwia dostęp do zależnych od sprzętu rejestrów i I/O
- · Umożliwia kontrolowanie zachowania kodu w krytycznych sekcjach, pozwalając na właściwa synchronizację pracy między wątkami.
- Pozwala na optymalizację, poprzez np. tymczasowe łamanie reguł dotyczących alokacji pamięci i innych konwencji.
- · Można napisać ręcznie zoptymalizowany dla konkretnego sprzętu kod.
- Pozwala na całkowitą kontrolę nad zachowaniem kodu

#### **4.2.5 Wady asemblera**

- Kod asemblera realizujący pewien program jest długi i trudny do napisania
- Jest podatny na błędy
- · Błędy mogą być bardzo trudne do znalezienia
- Powstały program nie jest przenośny na inne architektury
- Napisany kod będzie optymalny tylko dla pewnych implementacji konkretnej architektury.
- · Pisząc kod w asemblerze koncentrujemy się na szczegółach, trudno wówczas pisać struktury, które najbardziej przyspieszają działanie programu (np. tablice haszujące, drzewa binarne, czy inne wysokopoziomowe struktury)
- Kompilatory zachowują się wystarczająco dobrze dla typowego kodu, generując instrukcje zbliżone do optymalnych.

#### **4.2.6 Podsumowujac˛**

W jądrze Linuksa używa się tylko tyle asemblera, ile naprawdę potrzeba. Niewielkie części napisane w asemblerze sa tam tylko dla wiekszej szybkości.